07-NOV-2017 11:45<br>S:\*ITS&SU\*ITS Sign<br>cestrickland 07-NOV-2017 11:45

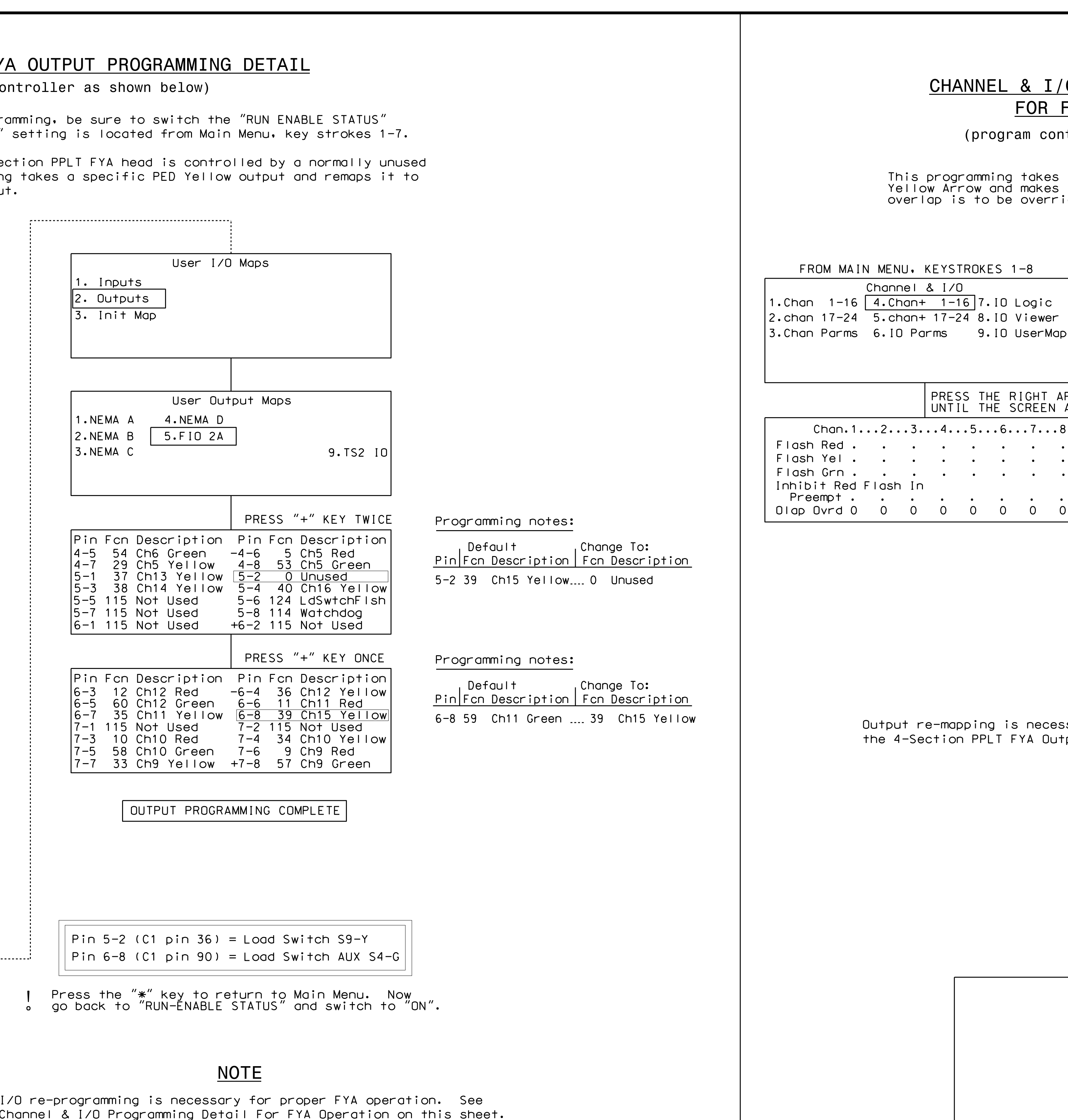

750 A

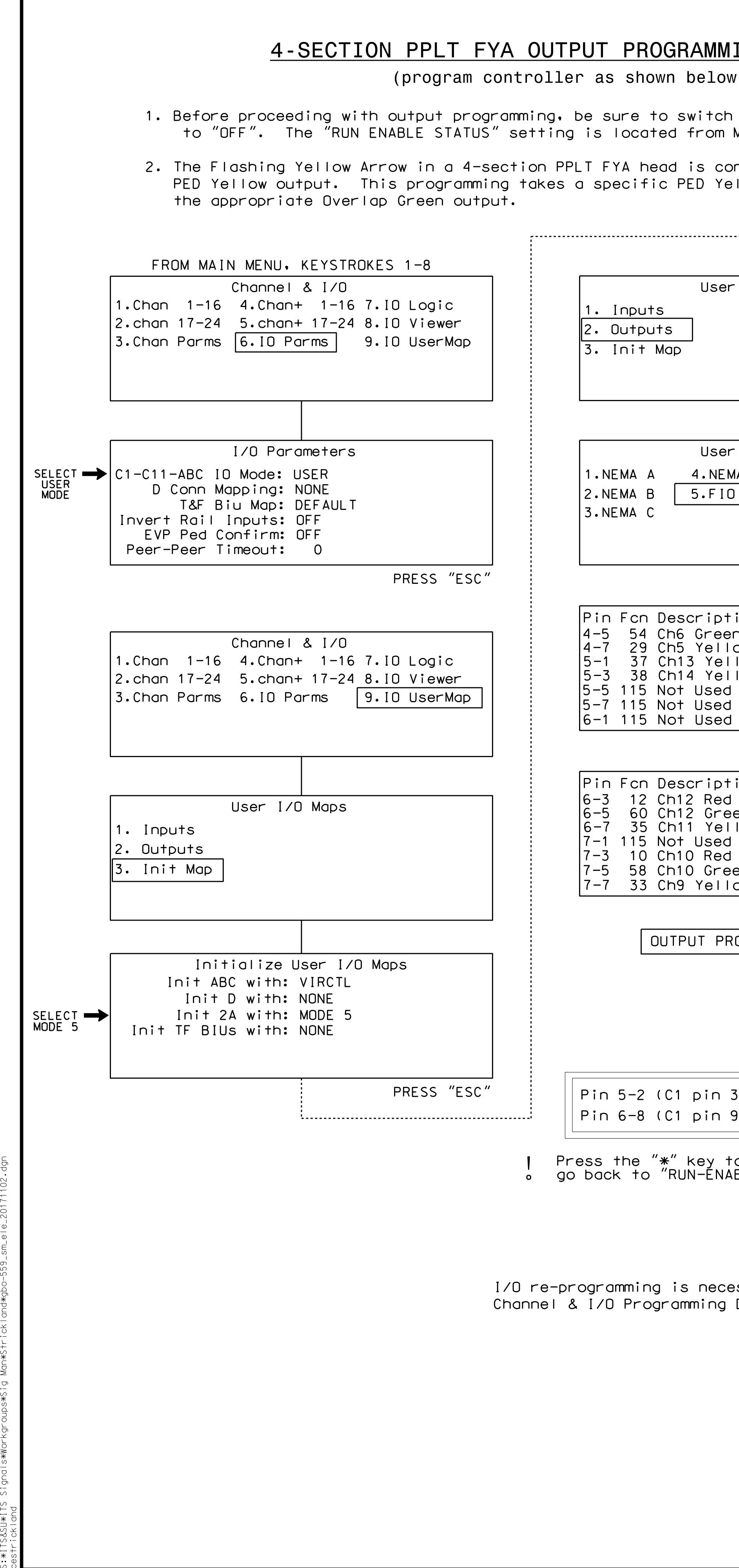

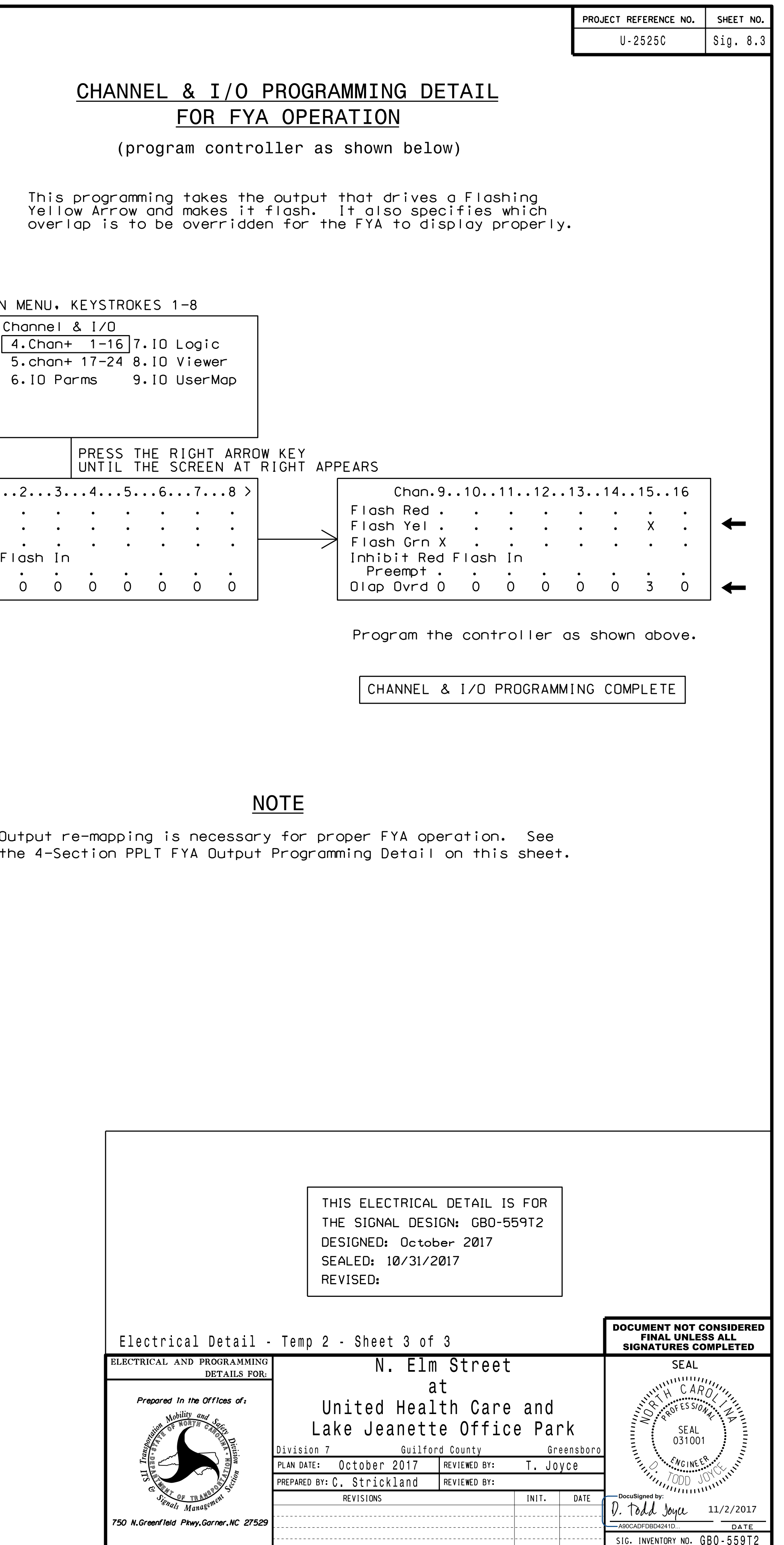